How to log into

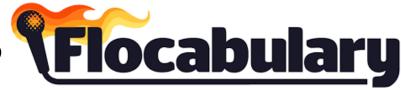

I. Visit <u>www.flocabulary.com/join-class</u>

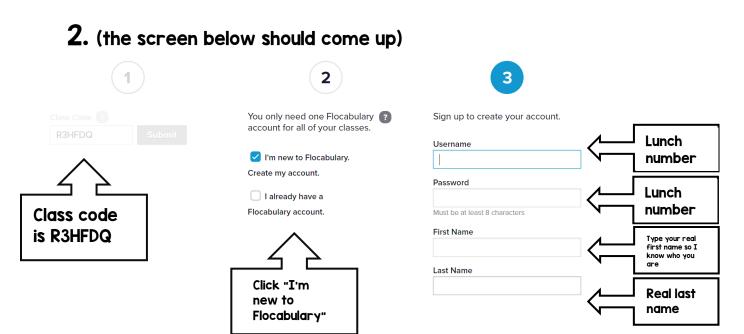

## 3.Complete assignments located here!

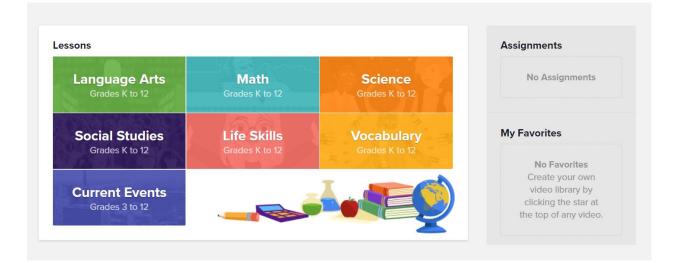